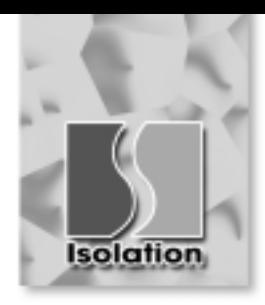

**ISO-PG4** 64-Channel Optically Isolated Digital Input Board

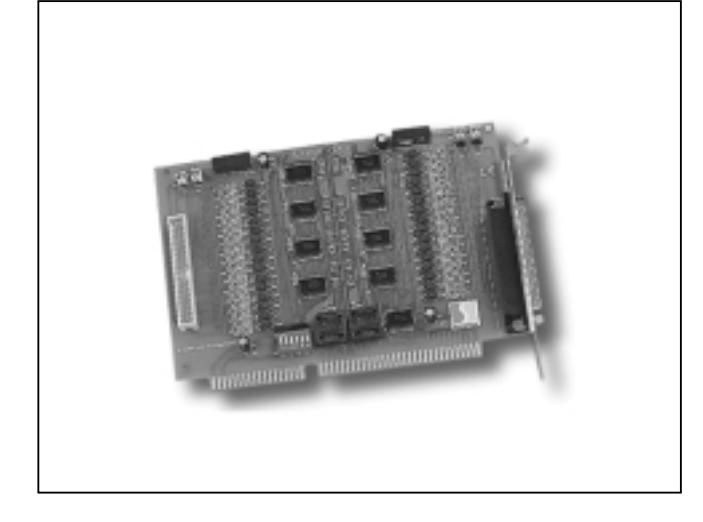

# **Functional Description**

The ISO-P64 has 64 channels of optically isolated digital inputs, arranged into four banks. Each input channel use a photo-coupler input which allows either internal isolated power supply or external power selected by jumper. Isolated input channels 0-15 are designed into group A, channels 16-31 are designed into group B, channels 32-47 are designed into group C and channels 48-63 are designed into group D. The power supply of the input port may use the external power or the power from the PC side using DC/DC converter. The board interface to field logic signals, eliminating groundloop problems and isolating the host computer from damaging voltages. The ISO-P64 has one 37 pin D-Sub Connector and one 40-pin male header. The 40-pin to DB-37 flat cable is used to fix with the case. The user can connect the digital signal through the second D-Sub connector. Each D-Sub connector contains 32 input channels.

## **Features**

- 64-channel optically isolated digital input
- DC/DC converter build-in
- Four isolated bank
- 3000V DC isolation voltage

## **Applications**

- Factory Automation
- Product Test
- **Laboratory Automation**

#### **Specifications**

#### **Isolation Input**

Type : Isolated current input

- Isolation Voltage : 3750V( Using External Power); 3000V ( Using internal Power)
- Input voltage : 3.5V to 30V
- Input impedance : 3K (DC 24V, 7.67mA) for each channel )
- Response time: 1Khz Max
- Power requirements : +5V 400mA (typical)
- **General Environmental** Operating temp: 0-50°C Storage temp: -20°C to 70°C Humidity: 0 to 90% non-condensing Dimensions: 163 mm x 115 mm

#### **Software**

- ISO Development Toolkit for DOS
- **ISO Development Toolkit for Win95**
- **ISO Development Toolkit for WinNT**

## **Order Description**

■ ISO-P64: 64 channel isolated Digital Input Board

### **OPTIONS**

53

- DB-37: Directly connect signals to the back of ISO-P64
- DN-37: I/O Connector Block with DIN Rail Mounting and 37-PIN D-SUB Connector
- ISO LabVIEW Development Toolkit for Win95
- ISO LabVIEW Development Toolkit for WinNT

## **Pin Assignment**

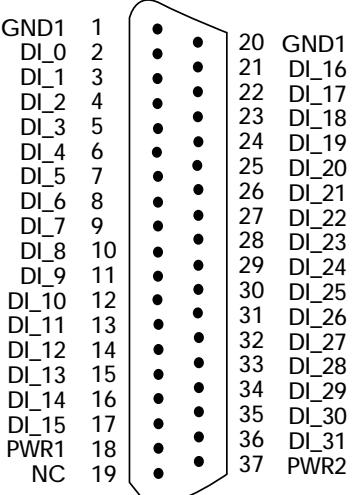

ISA-Bus